#### ОПЕРАТОРИ В ЕЗИКА **С**

Ненко Табаков Пламен Танов Технологическо училище "Електронни системи" Технически университет – София

Версия 0.4

#### ОПЕРАТОРИ В ЕЗИКА **С**

Операторите за управление на последователността на изпълнение в езика определят реда, в който се извършват изчисленията.

Един израз става оператор, когато след него се поставят точка и запетая - ;

**x = 0; i++; printf (...);**

## ОПЕРАТОРИ В ЕЗИКА С

В  $\mathbf C$  знакът точка и запетая обозначават край на оператор, а не е разделител.

Фигурните скоби { и } се използват за групиране на декларации и оператори в един сложен оператор или блок, така че от синтактична гледна точка те да бъдат еквивалентни на един единствен оператор.

```
for (i = 0; i<10; i++)\left\{ \right.c = getchar()if (c > '0' & c < '9')printf ( , \frac{6}{3}d', c) ;
\mathbf{\}
```
# ОПЕРАТОРЪТ **if-else**

Използва се за изразяване на решения

**if (***израз***)** *оператор1***; else** *оператор2;*

**else** частта не е задължителна

Ако *израз* е истина се изпълнява *оператор1***.**

Ако не е истина се изпълнява *оператор2,* ако съществува **else** частта

# ONEPATOPЪT if-else

Понеже if операторът просто проверя числова стойност на даден израз (дали е истина или не) са възможни няколко съкратени записи в кода

if  $(xspas)$ 

**BMECTO** 

if  $(nspas != 0)$ 

# ОПЕРАТОРЪТ **if-else**

Понеже **else** частта не е задължителна съществува дусмислие, когато **else** бъде пропуснато от вградена последователност от опеатори **if**

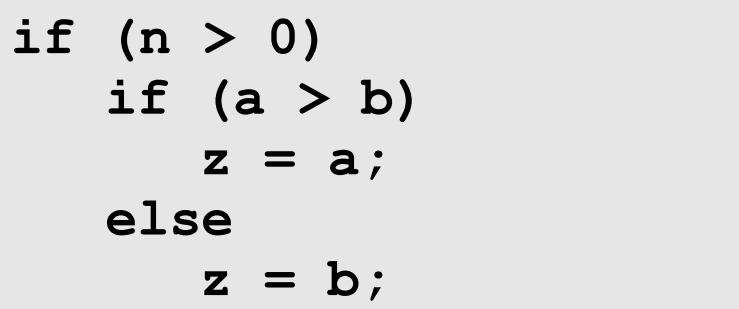

Приема се, че **else** принадлежи на най – близкия **if,** който не притежава такава част

#### ONEPATOPЪT if-else

if  $(n > 0)$  { if  $(a > b)$  $z = a$  $\mathbf{r}$ else  $z = b$ ;

```
if (n > 0)for (i = 0; i < n; i++)if (s[i] > 0) {
        printf ( , 8d' , s[i] );retutrn i;
      \mathbf{R}else /* TPEUHO... TOSU else не е към if (n > 0) */
   printf ("error - n is negative");
```
# КОНСТРУКЦИЯТА **else-if**

```
if (израз)
   оператор;
else if (израз)
   оператор;
else if (израз)
   оператор;
else if (израз)
   оператор;
else
   оператор;
```
Изразите се изчисляват поред. Ако някой от изразите е истина, то се изпълнява операторът свързна с него и с това се прекратява цялата верига.

Последната **else** част се изпълнява, ако никое от горните условия не е изпълнено. Тя служи като случай по подразбиране.

return  $-1$ ;

 $\mathbf{r}$ 

# КОНСТРУКЦИЯТА else-if

```
int binsearch (int x, int v[], int n)
\left\{ \right.int low, high, mid;
   low = 0:
   high = n - 1;
   while (low \le high) {
      mid = (low + high)/2;if (x < v[\text{mid}])low = mid - 1;else if (x > v[\text{mid}])high = mid - 1;
       else
          return mid;
   \mathbf{r}
```
## ОПЕРАТОРЪТ **switch**

Иползва се за изразяване на решение с много варианти (случаи). Ако даден израз съответства на някой от изброените константи се преминава през този клон на изпълнение.

```
switch (израз){
   case константен-израз : оператор;
   case константен-израз : оператор;
   case константен-израз : оператор;
   ...
  default : оператор
}
```
#### ОПЕРАТОРЪТ **switch**

**switch (i){ case 1** *:* **n++; break; case 2** *:* **m++; break; case 3** *:* **b++; break;**

**}**

```
switch (i){
   case 1 :
   case 2 :
      m++;
      break;
   case 3 :
     b++;
     break;
}
```
## ONEPATOPЪT Switch

```
#include <stdio.h>
int main ()\left\{ \right.int c, i, nwhite, nother, ndigit [10];
   nwhite = nother = 0;
   for (i = 0; i<10; i+1)ndigit[i] = 0;while ((c=qetchar ()) != EOF) {
      switch (c) {
      case '0' : case '1' : case '2' : case '3' : case '4' :
      case '5' : case '6' : case '7' : case '8' : case '9' :
        ndigit[c - '0']++;break;
```
**}**

#### ОПЕРАТОРЪТ **switch**

```
case ' ' :
   case '\t' :
   case '\n' :
     nwhite++;
     break;
   default :
     nother++;
      break;
   }
}
printf (n, digits = ");
for (i = 0; i<10; i++)
   printf (" %d"
, ndigit[i]);
printf (", white spaces = %d, other = %d\n"
, nwhite, nother);
}
```
# ЦИКЪЛЪТ while

```
while (условие)
   \mathbf{r}
```

```
while (fahr \leq upper)
\left\{ \right.celsius = 5 * (fahr - 32) / 9;
       printf ("%d\t%d\t\n", fahr, celsius);
       fahr = fahr + step;\mathbf{\}
```
# ЦИКЪЛЪТ for

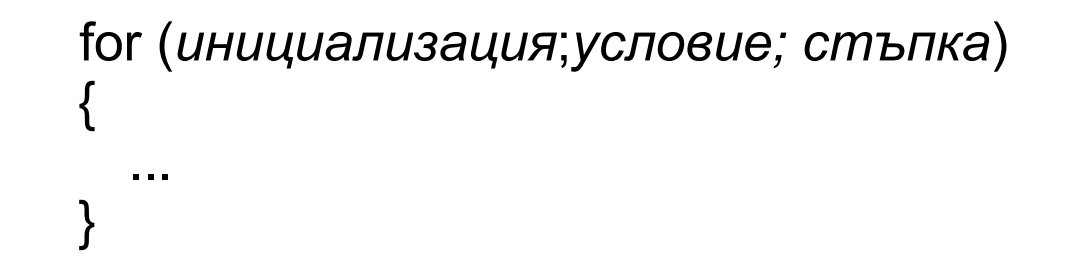

```
for (израз1; израз2; израз3)
   оператор
```

```
еквивалентно на
```

```
израз1;
while (uspas2) {
   оператор
   израз3;
\mathbf{\}
```
# ЦИКЪЛЪТ for

Всяка от трите части на цикъла for може да бъде пропусната, но знакът точка и запетая -;, трябва да остане

```
for (i = 0; i \le 10; i = i + 2)printf ("ad\n', i);
i = 0:
for (; i <= 10; i = i + 2)
   printf ("8d\nu", i);for (i = 0; i \le 10; ) {
   printf (\sqrt[n]{\delta d} \n^n, i);
   i = i + 2;\mathbf{R}for ( ; ) {
```
#### ПРИМЕР

```
#include <ctype.h>
int atoi (char s[])
\left\{ \right.int i, n, sign;
   for (i = 0; isspace (s[i]) ; i++)\ddot{r}sign = (s[i] == '-'') ? -1 : 1;
   if (s[i] == '+' | | s[i] == '-'')i++;
   for (n = 0; isdigit (s[i]; i++)n = 10 * n + (s[i] - '0');return sign * n;
\mathbf{r}
```
#### ПРИМЕР

```
#include <ctype.h>
void shellshort (int v[], int n)
{
   int gap, i, j, temp;
   for (gap = n/2; gap>0; gap/=2)
      for (i = gap; i < n; i++)for (j = i – gap; j>=0 && v[j]>v[j+gap]; j-=gap) {
            temp = v[j];v[j] = v[j+gap];
            v[j+gap] = temp;
         }
}
```
# ЦИКЪЛЪТ **do-while**

do

*оператор* while *(израз)*

Цикълът **do-while** е цикъл с постусловие. При него условието се проверява накрая, след като премине през тялото на цикъла. Тялото винаги се изпълнява поне веднъж.

 $\mathbf{r}$ 

#### ПРИМЕР

```
#include <ctype.h>
int itoa (int n, char s[])
\overline{\mathbf{f}}int i, sign;
   if (sign=n) < 0)
    n = -n;
   i = 0;do {
      s[i+1] = n % 10 + '0';
   } while (n /= 10) > 0;
   if (sign < 0)sign[i+1] = '-'';s[i] == '0';reverse (s);
```
# ОПЕРАТОРИТЕ **break И continue**

Операторът **break** предоставя преждевременно излизане от **for, while, do** и **switch. break** предизвиква внезапно прекратяване на най – вътрешния цикъл или **switch**.

Операторът **continue** предизвиква следващата итерация на най – вътрешния цикъл.

#### ПРИМЕР

```
int trim (char s[])
\left\{ \right.int n;for (n = strlen (s) - 1; n>=0; n--)if (s[n] := ' ' && s[n] := ' \t& s s[n] := ' \t& s[n] := ' \n& s[n]break;
   s[n+1] = '0';return n;
\mathbf{R}for (i = 0; i < n; i++)if (a[i] < 0)continue;
```
# ОПЕРАТОРЪТ goto И ЕТИКЕТИ

Операторът goto може да се използва за безусловно предаване на управлението към оператор с етикет.

```
for (\ldots)for (...)for (\ldots) {
          if (disaster)
              goto error;
       \mathbf{)}error:
   //код, обработващ грешката
```